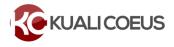

### **Overview**

If your budget incurs under-recovery, you must update the Budget Settings and identify the sources of funding that will support the expense and distribute it to those sources. Under-recovery (unrecovered F&A) is generated by indirect costs that are not paid by the Sponsor. Some ways this can happen are:

- The Sponsor will not pay the Institute's full F&A expenses.
- The Sponsor uses a different indirect cost base, such as Total Direct Cost (TDC).
- The Sponsor uses a different rate than the current Institute rates, such as a fixed-for-the-life award.

### Procedure

1. While in the **Budget**, click the **Budget Settings** link at the top of the page.

| Proposal # > Budget #2<br>Budget #2: | V                 | -                                       |         |                 | Marked For Submission: <sub>Ye</sub><br>Created: <sub>02/05/2025</sub><br>Proposal: <sub>#69743</sub><br>more | ŝ |
|--------------------------------------|-------------------|-----------------------------------------|---------|-----------------|----------------------------------------------------------------------------------------------------|---|
| ✓ Data Validation (off)              | Contract Settings | <sup>1</sup> / <sub>3</sub> ≡ Hierarchy | Summary | Budget Versions | Autocalculate Periods ⑦ Help  Help                                                                            |   |

Figure 1 – Budget Settings link.

The Budget Settings window will open.

| Budget Settings                                       |                     |
|-------------------------------------------------------|---------------------|
| Project Start Date                                    | 02/01/2025          |
| Project End Date                                      | 01/05/2028          |
| Total Direct Cost<br>Limit                            | þ.oo                |
| Budget Status                                         | Incomplete ~        |
| On/Off Campus                                         | Default ~           |
| Residual Funds                                        | 0.00                |
| Total Cost Limit                                      | 0.00                |
| Unrecovered F & A<br>Rate Type                        | MTDC ~              |
| F&A Rate Type                                         | MTDC ~              |
| Comments                                              |                     |
| Modular Budget:                                       |                     |
| Submit Cost<br>Sharing:                               |                     |
| Exclude Subcontract<br>F&A from Direct<br>Cost Limit: |                     |
|                                                       | Apply Changes Close |

Figure 2 – Budget Settings window.

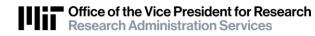

F&A Rate Type represents the Sponsor's normal rate type. This may be TDC (total direct cost base), MTDC or Fund with Transaction Fee (FUNSN). Select appropriate description using the drop-down menu.

Unrecovered F&A Rate Type represents the Institute's normal rate type – for Research activities, this is MTDC. For Non-Research activities, this is **Fund with Transaction Fee (FUNSN). Select** appropriate description using the drop-down menu.

2. After clicking Apply Changes button, you will receive a Please Select window with a message that states 'Changing F&A Rate Type or Unrecovered F&A Rate Type will result in recalculation of budget. You may need to distribute Under-recovery. Do you want to change the F&A/Unrecovered F&A Rate Type?' Click the Yes button to proceed with the changes (click **No** to disregard the changes made).

| Please Select ×                                                                                                    |
|----------------------------------------------------------------------------------------------------|
| Changing F&A Rate Type or Unrecovered<br>F&A Rate Type will result in recalculation of<br>budget. You may need to distribute<br>underrecovery. Do you want to change the<br>F&A/Unrecovered F&A Rate Type? |
| Yes No                                                                                                    |

Figure 3 – Please Select window to confirm changes.

3. Now click on Rates on the left hand navigation panel. Use the Applicable Rate column to adjust rates for TDC, MTDC or Fund with Transaction Fee if Sponsor rate is different from MIT rates.

| « Return to proposal        | Refresh All Rates   Refresh All Rates   Sync     Verify the default rates set by your institution. You can override them if necessary by clicking the edit icon to the right of each row.   Sync |                                   |            |           |                 |                |         |                     |           |            | es Sync Al    |
|-----------------------------|----------------------------------------------------------------------------------------------------|-----------------------------------|------------|-----------|-----------------|----------------|---------|---------------------|-----------|------------|---------------|
| Periods & Totals            | Organized Research F & A                                                                                                    | Fringe                            | e Benefits | Inflation | Vacation        | Lab Allocation | Salarie | s Lab Allocatio     | on - Oth  | er Othe    | ər            |
| Rates                       | Organized Resea                                                                                                    | rch F                             | & A        |           |                 |                |         | Sync to Current Ins | titutiona | I Rates    | set to Defaul |
| Personnel Costs >           | Description                                                                                                    | \$                                | On Campus  | \$        | Fiscal Year     | Start Date     | \$      | Institute Rate      | \$        | Applicable | e Rate *      |
| Non-Personnel Costs         | Fund with Transaction Fee (F                                                                                                    | Fund with Transaction Fee (FUNSN) |            |           |                 |                |         |                     |           |            |               |
| Single Point Entry          | Salaries                                                                                                    |                                   | No         |           | 2025            | 07/01/2024     |         | 6.50                |           | 6.50       |               |
| Subawards                   | Materials and Services                                                                                                    |                                   | No         |           | 2011            | 07/01/2010     |         | 10.00               |           | 10.00      |               |
| •                           | Materials and Services                                                                                                    |                                   | Yes        |           | 2011            | 07/01/2010     |         | 10.00               |           | 10.00      |               |
| Institutional Commitments > | Salaries                                                                                                    |                                   | Yes        |           | 2025 07/01/2024 |                |         | 59.00               |           | 59.00      |               |
| Project Income              | MTDC                                                                                                    |                                   |            |           |                 |                |         |                     |           |            |               |
| ✔ Modular                   | MTDC                                                                                                    |                                   | Yes        |           | 2025            | 07/01/2024     |         | 59.00               |           | 59.00      |               |

Figure 4 – Rates screen showing Applicable Rate column.

# **Distributing Under-recovery**

While in the Budget, click the Institutional Commitments -> Unrecovered F&A on the Navigation panel. The Unrecovered F&A screen will open with default settings for each Fiscal Year during the Project (Fiscal Years, On/Off Campus, etc.).

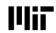

2

| « Return to proposal      | Assi | on and distribute unallo | cated expenses to stakeholders, ir  | stitutions or other individu | ale            |                                                      |          |
|---------------------------|------|--------------------------|-------------------------------------|------------------------------|----------------|------------------------------------------------------|----------|
| F Periods & Totals        |      | Add Unrecovered F&A      | outou expenses to stattenoiders, in | strations, or other marviau  | uio.           |                                                      |          |
| Rates                     |      | Fiscal Year              | Applicable Rate                     | On Campus 🗘                  | Source Account | Amount                                               | Actions  |
| Personnel Costs >         | 1    | 2025                     | 59.00                               | Yes                          |                | 0.00                                                 | <b></b>  |
| Non-Personnel Costs       | 2    | 2025                     | 6.50                                | No                           |                | 0.00                                                 | <b>a</b> |
| 🗘 Single Point Entry      | 3    | 2026                     | 59.00                               | Yes                          |                | 0.00                                                 | Ē        |
| 🕅 Subawards               | 4    | 2026                     | 6.50                                | No                           |                | 0.00                                                 | <b>a</b> |
| Institutional Commitments | 5    | 2027                     | 59.00                               | Yes                          |                | 0.00                                                 | Ē        |
| Cost Sharing              | 6    | 2027                     | 6.50                                | No                           |                | 0.00                                                 | 1        |
| Unrecovered F & A         |      | -                        |                                     |                              |                | Total Allocated: 0.00<br>Total Unallocated: 9.389.00 |          |

Figure 5 – Unrecovered F&A screen.

Click the View Summary button, to see the Unrecovered F&A amounts that must be distributed. Click the Close button or is to close out of this window.

| Unrecovered F&A By Period        |       | ×        |
|----------------------------------|-------|----------|
| Period                           |       | Amount   |
| Period:1:02/01/2025 - 01/31/2026 |       | 4,300.00 |
| Period:2:02/01/2026 - 01/31/2027 |       | 4,300.00 |
| Period:3:02/01/2027 - 01/05/2028 |       | 789.00   |
|                                  | Close |          |

Figure 6 – Unrecovered F&A by Period summary.

- 2. In the Unrecovered F&A screen, for each Fiscal Year:
  - a. Click on the rate in the **Applicable Rate** column to enter the applicable F&A rate. The field will become editable upon clicking on it. (This rate will default from the rates entered in the **Rates** panel. Skip this step if the correct rate appears in the field.)

| + | Add Unrecovered F&A |                 |    |           |                      |              |      |         |
|---|---------------------|-----------------|----|-----------|----------------------|--------------|------|---------|
|   | Fiscal Year 🗘       | Applicable Rate | \$ | On Campus | \$<br>Source Account | \$<br>Amount | \$   | Actions |
| 1 | 2025                | 59.00           | _  | Yes       |                      |              | 0.00 |         |
| 2 | 2025                | 6.50            |    | No        |                      |              | 0.00 | ê       |

Figure 7 – Editing Applicable Rate.

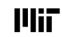

- b. Click in the field in the **Source Account** column to enter the **DLCI UR Allocation Account** for all DLCI(s) funding under-recovery. The field will become editable upon clicking on it.
- c. Click on the field in the **Amount** column to enter the amount being distributed to the Source Account for the selected Fiscal Year/Budget Period. The field will become editable upon clicking on it.

| 1 2025 59.00 Yes 4,300.00   2 2026 59.00 Yes 1   3 2027 59.00 Yes 1                                                                                                    | + | Add Unrecovered F&A |                 |                        |   |                |    |        |               |
|----------------------------------------------------------------------------------------------------|---|---------------------|-----------------|------------------------|---|----------------|----|--------|---------------|
| 2     2026     59.00     Yes     DLCI under-recovery Account     4,300.00     Image: Content of the second of the second of t |   | Fiscal Year 🗘       | Applicable Rate | \$<br>On Campus        | ٥ | Source Account | \$ | Amount | \$<br>Actions |
| 2 2026 59.00 Yes recovery Account 4,300.00   3 2027 59.00 Yes 789.00 1                                                                                                    | 1 |                     |                 | leased Theorem and the |   |                | -  |        | Ê             |
| 3 2027 59.00 Yes 789.00                                                                                                    | 2 |                     |                 | 202020                 |   |                |    |        | Ê             |
|                                                                                                    | 3 |                     |                 | Yes                    |   |                |    |        | Ê             |

Figure 8 – Editing Source Account.

**Note**: If the entire project is taking place On Campus, then the Off Campus lines can be deleted from the screen by clicking the in the **Actions** column for those lines (and vice versa).

3. Repeat these steps to distribute all the Unrecovered F&A.

**Note**: The **Total Unallocated** field should be **0.00** once all the Under-recovery is distributed.

| + Add Unrecovered F&A |                        |                   |             |                           |                                                                            |         |  |  |  |  |  |  |
|-----------------------|------------------------|-------------------|-------------|---------------------------|----------------------------------------------------------------------------|---------|--|--|--|--|--|--|
|                       | Fiscal Year $\diamond$ | Applicable Rate 🗘 | On Campus 🗘 | Source Account $\diamond$ | Amount $\diamond$                                                          | Actions |  |  |  |  |  |  |
| 1                     | 2025                   | 59.00             | Yes         |                           | 4,500.00                                                                   | Ŵ       |  |  |  |  |  |  |
| 2                     | 2026                   | 59.00             | Yes         |                           | 4,500.00                                                                   |         |  |  |  |  |  |  |
| 3                     | 2027                   | 59.00             | Yes         |                           | 389.00                                                                     | Ŵ       |  |  |  |  |  |  |
|                       |                        |                   |             |                           | Total Allocated: <sub>9,389.00</sub><br>Total Unallocated: <sub>0.00</sub> |         |  |  |  |  |  |  |

Figure 9 – Total Unallocated.

# **Related Documentation**

VPR-RAS Rates Webpage

# **Getting Help**

For questions regarding Kuali Coeus Quick Reference Cards, email the Support Team at ra-help@mit.edu.

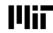

4